## **出监教育VR**

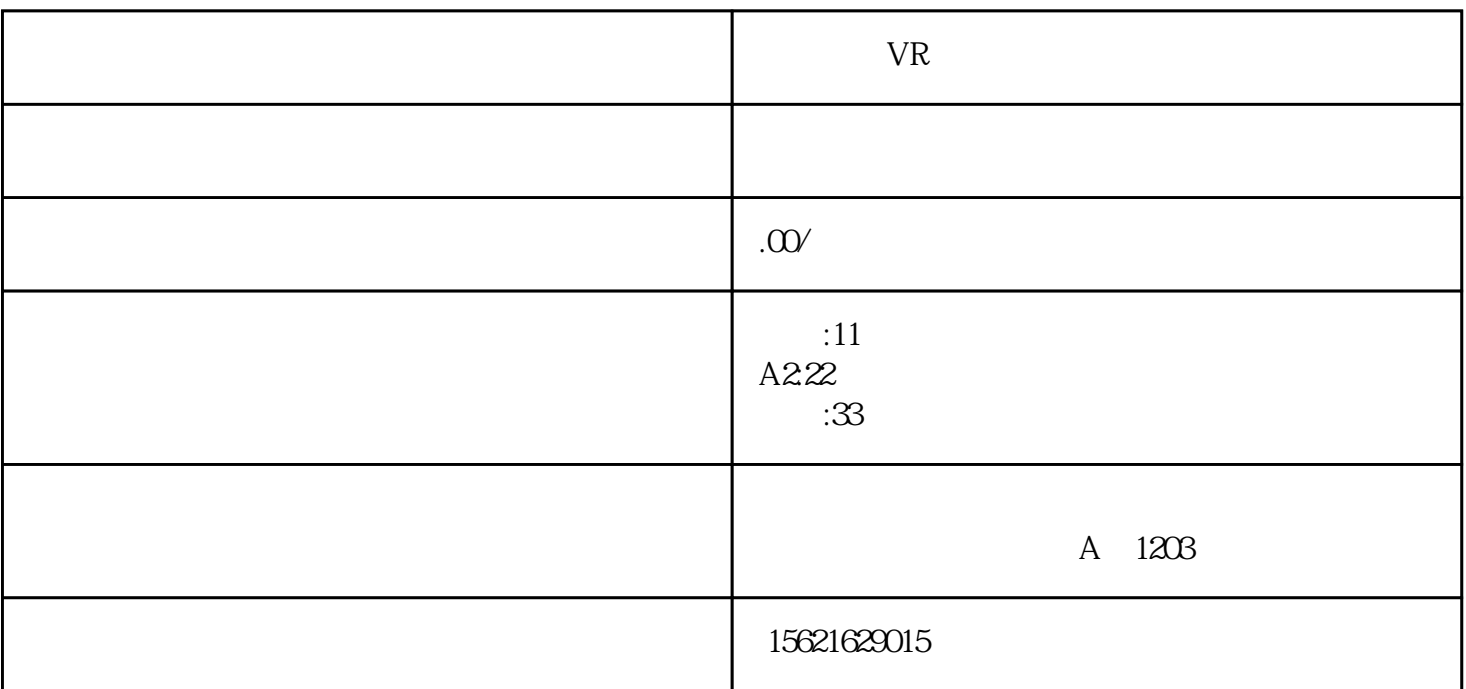

VR, VR

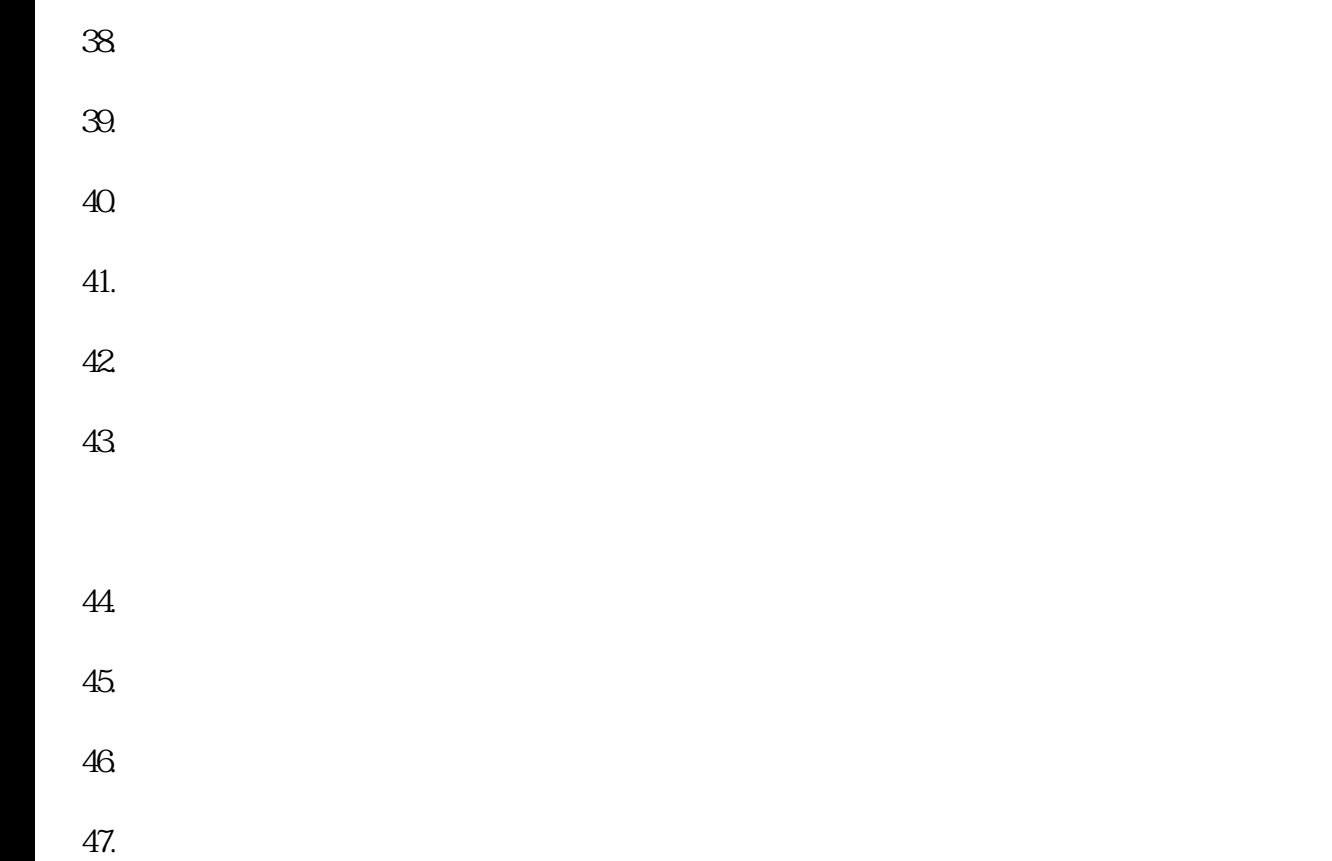

 $48.$  $49.$ 

 $50$  $51.$ 

 $52.$  ",  $12.9$ 53.到达心理测试室,点击"答题完毕",根据路标和语音提示,前往强制执行室,根据提示,将监控手

 $54.$ 

55.点击"填写完毕"模拟登记完个人信息  $56.$ 

 $57.$ 

58.采集完毕,返回到主场景

59.进入场景,选择"手机卡业务"或"套餐业务"  $60$   $\cdot$ 

 $61.$  $62.$ 

 $63.$  $64.$ 

 $65$  "", "", "

 $\Theta$ 6.

 $67.$  $68.$ 

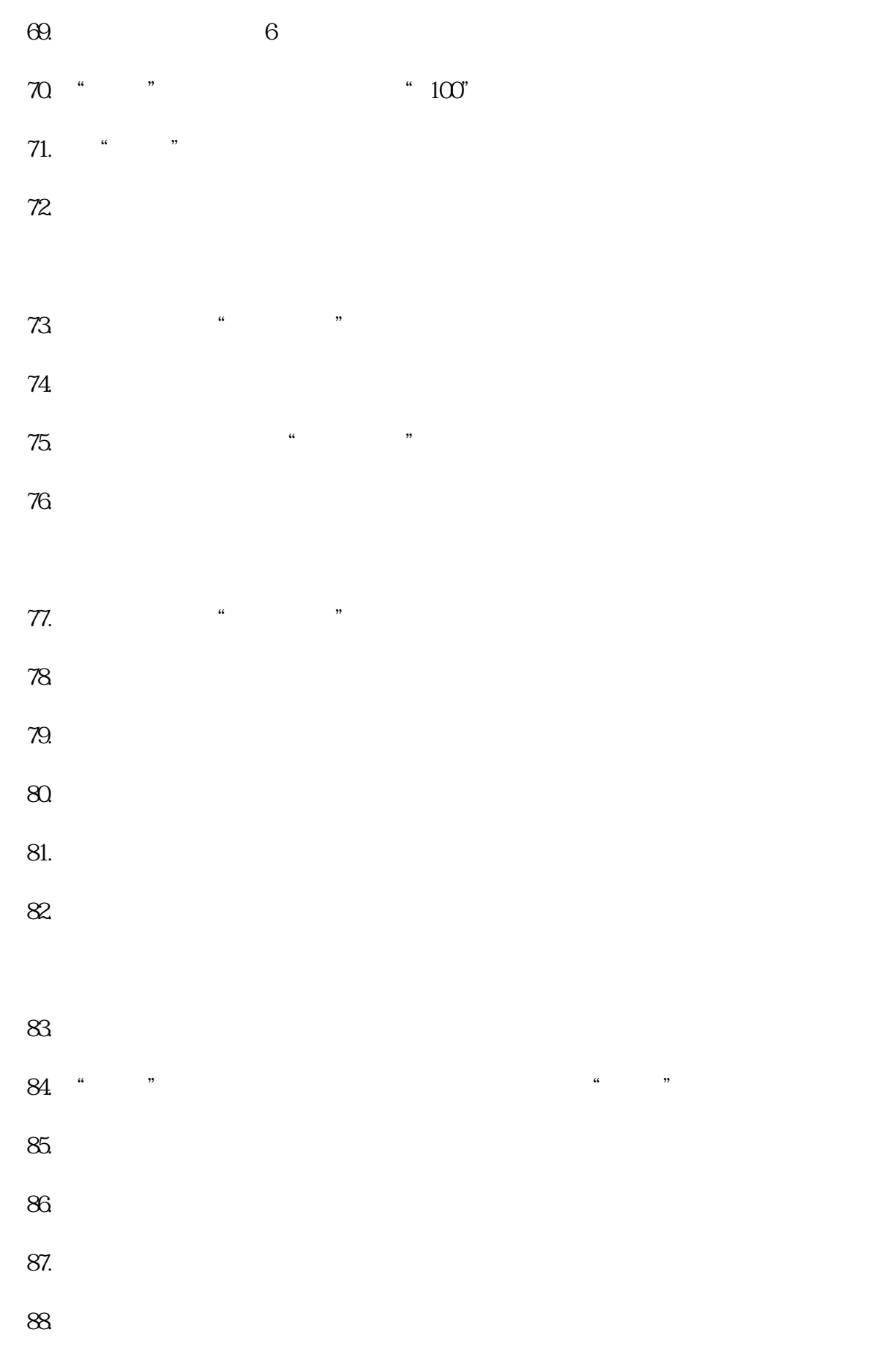